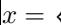

 $\overline{\mathcal{L}}$ 

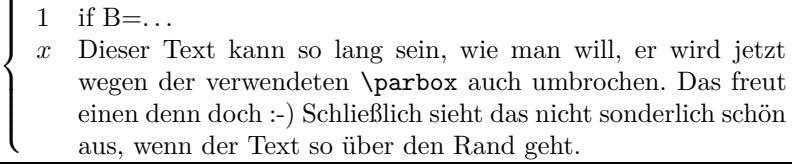

 $(4.5)$ 

 $\int 0$  if A=...